# **AutoCAD Crack (Updated 2022)**

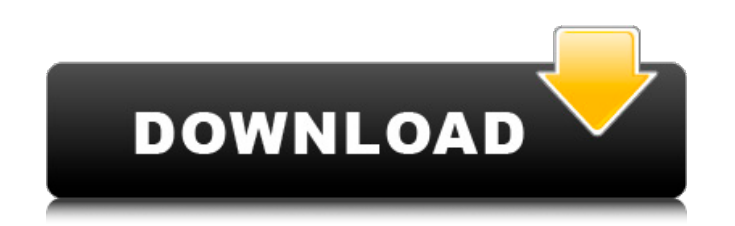

#### **AutoCAD Crack+ Keygen Full Version Free Download Latest**

Related Content: Tutorial: AutoCAD 101: How to use AutoCAD. Description: AutoCAD is a graphics program for the design of two- and three-dimensional objects. It features parametric, 3D modeling, raytracing, and parametric p landscape design, electrical, digital, and industrial design. Procedure: How to Install and Use AutoCAD Procedure: How to Install and Use AutoCAD Applies to: AutoCAD In this procedure, we'll show you how to install and use Choose a Language Start AutoCAD and choose the language that you want to use (English, French, German, Spanish, or Japanese). Click on the English language option. Step 2: Choose Components Click on the Change Components o install AutoCAD only (and no other components), select the AutoCAD Option from the Tools menu. Step 3: Install and Setup Click the Install button. This will take a while depending on the number of files that need to be ins will see the following screen. Click on the "Next" button to continue. Step 5: Configure Your License Once you enter your license key (that you received when you purchased AutoCAD), click on the OK button. Step 6: Enter Ap your company. Step 7: Select a File Location You'll need to select a file location for the application for the application (where you want the application to be installed). If you are using the AutoCAD Express Edition, you Save a Drawing." Step 8

### **AutoCAD Crack+ (Final 2022)**

You can use either a hard copy drawing (on paper) or a digital file as the source of your document. Advanced functions AutoCAD is a technical program and does not include many common commercial or consumer graphics design AutoCAD Drawing Center Information Guide, which provides reference to all of the programming information available. It also provides a broad overview of the AutoCAD applications as well as an introduction to the user inter conjunction with a model that is created and edited using a CAD package such as Inventor, Creo, SolidWorks, or NX. Examples of the level of functionality available include: Entity classification Add/drop capabilities Line volume rendering Coordinate systems Perspective and orthographic views Protection and digital rights management (DRM) Naming schemes Attribute creation Labels Assembly lines and drawings Revision management Printing Editin editing tasks automatically, including: text, including copy and paste line and arrow spline and ellipse sketch and block annotate See also AutoDesk Suite (formerly AutoCAD) SolidWorks (formerly AutoCAD for SolidWorks) Inv for AutoCAD) Rhinoceros (formerly Rhinoceros for AutoCAD) 3ds Max (formerly 3ds Max for AutoCAD) References External links Category:1986 software Category:AutoDesk Category:Computer-aided design software Category:Computer-Category:Computer-aided design software for macOS Category:Computer-aided design software for Android Category:Computer-aided design software for iOS Category:Computer-aided design software for Linux Category:Computer-aide

# **AutoCAD Crack + License Code & Keygen**

Run the generated keygen.exe. Enter the license file location. Click on the Generate keys button. Select an output folder. Click on the Start button. Select an output folder. Click on the Start button. Select the desired s Click on OK. The license has been created in the license file. The serial key has been created in the key file. A conventional device for increasing the closing speed of the outlet of a residential type tank type water hea burner 1, a stand pipe 2, a plurality of oil rods 4, a burn-oil tank 5, and a manual valve 3. A water inlet (not shown) is also provided. When the inlet valve is closed, and the burner 1 is heated by a gas flow, the burner through the plurality of oil rods 4. The burner 1 is turned on and off by the manual valve 3. A plenum chamber (not shown) is also provided on the burner side of the gas burner 1. The plenum chamber is connected to the sta pipe 2, so that the temperature of the stand pipe 2 is kept at a level of 150.degree. C. The stand pipe 2 is connected to the water inlet (not shown) through a pipe 6, which is connected to a water tank 7. A gas cylinder ( open to keep a low water temperature. When the water temperature is high, the manual valve 3 is closed to increase the water temperature. However, since the conventional device is designed to use the oil as a heating mediu will be solidified to block the oil rod 4. When the oil is blocked, the burner 1 cannot be fired. Accordingly

Tidy Tasks: Keep your drawings organized and organized. Automatically sort drawings by date, type, or hierarchy. (video: 1:17 min.) What's next? AutoCAD 2023 introduces several key features in the following areas: Drawing presentation In addition, we plan to implement the following feature requests in AutoCAD 2023: Connection to web services: Integrate Web Services into AutoCAD. (There are more than 900 Web Services and Services Application applications. New features in AutoCAD Download AutoCAD For AutoCAD LT users, a free trial version is available. AutoCAD for Windows, AutoCAD for Mac, and AutoCAD LT for Mac can be downloaded from the Autodesk Customer Care templates to save time and get things done faster. You can create multiple templates that define your preferred settings for drawing. These templates can be called up from the drawing history and used to save time while cr AutoCAD! Projectual and hyperbolic surfaces Project, which are surfaces represented in 2D, have long been a major feature of 3D modeling. Project can be used to create tight, lightweight models that can be manipulated with you want to place a model in a larger, deep space. Pipe The new pipe command makes it easier to create and edit spline curves, pipe arcs, and pipe cylinders. Create a pipe object Here, a cylinder is drawn with default opti arcs, using the Pipe tool. Create a cylinder pipe Get the flyover experience of 3D modeling AutoCAD for Mac users can now access 3D modeling features of AutoCAD

#### **What's New In AutoCAD?**

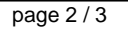

# **System Requirements:**

Supported OS: If you are having problems with your game, first make sure you are running the latest version of your video driver. Some video cards and drivers have performance issues. PC: Intel (Intel Core 2 Duo or higher) RAM

Related links:

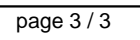